## MICROSOFT ACCESS 2003 COMPLETO

*50 HORAS* 

## **DESCRIPCIÓN**

A través de este curso, adquiriremos los conocimientos necesarios de las partes esenciales de las que se compone una base de datos, Tablas, Consultas, Formularios.

Resolveremos cuestiones como creación de relaciones, donde aprenderemos los principios de una base de datos relacional y crear sus propias relaciones satisfactoriamente; hasta la esencial combinación entre sus aplicaciones Office como es Access, en este caso, con Internet y documentos HTML relacionados.

## **OBJETIVOS**

Aprender conceptos avanzados de Access 2003 - Adquirir las habilidades necesarias en el diseño de las bases de datos - Dominar por completo los diferentes aspectos del control de las Bases de datos en Microsoft Access 2003.

## **CONTENIDOS**

UNIDAD 1: PRIMEROS PASOS: Introducción a las bases de datos relacionales - Inicio de Access - Empezando con access - Abriendo una base de datos de muestra

UNIDAD 2: LAS PRIMERAS TABLAS CON ACCESS: Crear una base de datos a partir de una plantilla. - Creando nuestras tablas y bases de datos - La vista Diseño - Usar la vista diseño y la de datos - Dando color a la hoja de datos - Propiedades de los datos

UNIDAD 3: DISEÑANDO BASES DE DATOS: Diseñando bases de datos - Las relaciones - Creando relaciones desde cero - Modificar una relación

UNIDAD 4: CONSULTAS: Abriendo una consulta existente - La vista diseño - Crear una consulta simple - Modificar una relación

UNIDAD 5: FORMULARIOS: Abriendo formularios - Las Vistas del formulario - Nuevo objeto: Autoformularios - Creando Formularios con el asistente

UNIDAD 6: INFORMES: Introducción a los informes - Autoinformes - Exportando informes - Creando un informe

UNIDAD 7: DISEÑO DE BASES DE DATOS EN ACCESS 2003: Introducción - Dividiendo la Información - Relaciones entre Tablas - Definiendo Relaciones - Introduciendo datos - Herramientas de Análisis de Microsoft Access

UNIDAD 8: PROPIEDADES AVANZADAS: Formato de los Datos - Formatos personalizados - Opciones de Personalización - Máscaras de entrada - Trabajando con máscaras de entrada y Formatos – Índices

UNIDAD 9: CONSULTAS AVANZADAS I: Consultas de selección - Consultas con Asistente - Consultas de acción - Consultas de eliminación - Consulta de datos Anexados

UNIDAD 10: CONSULTAS AVANZADAS II: Consulta de creación de tablas - Consulta de parámetros - Consultas - Expresiones - Campos Calculados - Buscar Duplicados

UNIDAD 11: FORMULARIOS: Introducción a los Formularios - Formularios con subformularios - Diseño de formularios - Propiedades del formulario - Crear el Formulario - Controles del formulario

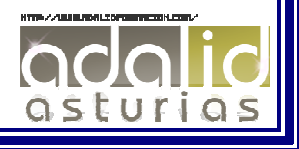

UNIDAD 12: RECURSOS AVANZADOS: Introducción a las Macros - Abrir un formulario para macros Creando la macro - Acciones de las Macros - Botones de Comando - Páginas de Acceso a Datos - Creando nuestras páginas de acceso a datos - Páginas Html - Campos de la página.

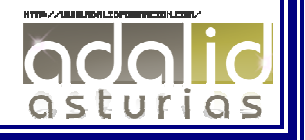